// Международный научный журнал // № 4, 2016

Стрюков Руслан Константинович аспирант Воронежский Государственный Университет **Stryukov R.K.** postgraduate Voronezh State University

# РАЗРАБОТКА ДИАГНОСТИЧЕСКОГО ДЕРЕВА НА ОСНОВЕ КРИТЕРИЯ ПРИРОСТА ИНФОРМАЦИИ DEVELOPMENT OF A DIAGNOSTIC TREE BASED

ON INFORMATION GAIN CRITERION

Аннотация. Деревья принятия решений являются гибким инструментом для решения задач диагностики. Целью данной статьи является разработка алгоритма для построения диагностического дерева.

Ключевые слова: дерево принятие решений, диагностическое дерево, критерий прироста информации, критерий Gini, критерий GainRatio, энтропия.

Summary. Decision Trees are a flexible tool for solving diagnostic tasks. The purpose of this article is to develop a diagnostic algorithm for constructing the tree.

Keywords: decision tree, diagnostic tree information gain criterion, the Gini criterion ratio GainRatio criterion, entropy.

#### Ввеление

од медицинской диагностикой будем понимать  $\mathbf 1$ процесс установления диагноза, то есть заключения о сущности болезни и состоянии пациента, выраженное в принятой медицинской терминологии [1].

В качестве метода диагностики будем рассматривать дерево принятия решений или диагностическое дерево [2].

Разрабатываемый алгоритм будет решать основную проблему построения дерева: какие атрибуты необходимо выбирать для того, чтобы построенное дерево было наиболее оптимальным.

#### Алгоритм построения диагностического дерева

Предположим, что показатели  $S_1...S_n$  характеризуют состояние пациента в группе заболеваний  $K_1,...,K_m$ .

Для каждого показателя определена шкала  $SH_i(i = \overline{1,n})$  в виде конечного множества возможных значений. Мощность данной шкалы обозначим  $\left| SH_i \right| = t_i, \ (i = \overline{1,n}).$ 

Под экземпляром будем понимать вектор *i*-ая компонента, которого соответствует показателю  $S_i$ . Экземпляр - вектор возможных значений показателя, характеризующий состояние пациента.

Множество, состоящее из экземпляров, каждый из которых относится к некоторому заболеванию (классу), назовем обучающим множеством LearnSet.

Алгоритм построения диагностического дерева

S1. Зафиксировать класс  $K_i$  и отобрать экземпляры  $(x_1^j,...,x_n^j)$  из LS, относящиеся к данному классу  $x_i^j \in SH_i$   $(i = \overline{1,h})$ .

S2. Последовательно рассмотрим показатели  $S_i$  $(j = \overline{1,n})$  по каждому определить частоту появления значений из шкалы  $SH_i$ .

Пусть  $sh_r^i \in SH_i$  — одно из  $r$  значений, которое встречается  $|Sh_r^i|$  раз, тогда

$$
p_r^i = \frac{|Sh_r^i|}{|K_i|},
$$

где  $|K_i|$  — количество экземпляров в данном классе  $K_i$ .

S3. Определить количество характеристик показателей для фиксированного класса  $K_i$  по каждому показателю  $S_i$  [3].

Определить энтропию по формуле

$$
H(S_j | K_i) = -\sum_{r=1}^{|SH_i|} p_r^j \ln p_r^j.
$$

S4. Процедура выбора.

Сформировать множество потенциальных корней  $S_i^*$ , включив в него показатели, выбранные на основе следующих критериев [4]:

1) Выбрать те вершины, для которых энтропия минимальна;

#### // Технические науки //

2) Выбираются те вершину, у которых критерий прироста информации максимален

$$
Gain(A \mid SH_i) = H(A \mid K_i) - \sum_{i=1}^{q} H(A_i, S),
$$
  
A<sub>i</sub> — многRECTBO 3*MeM*ethTOB 143 <sup>†</sup>74. Ha KOTODIJZ

где  $A_k$ х признак Р имеет значение S.

3) Критерий GainRatio

$$
GainRatio(A, SHi) = \frac{Gain(A, SHi)}{SplitInfo(A, SHi)},
$$

где

$$
SplitInfo(A, SH_i) = -\frac{q}{i-1} \frac{|A_{sh_i}|}{|A|} log_2 \frac{|A_{sh_i}|}{|A|}.
$$

Выбираются вершины для которых GainRatio максимальный.

4) Критерий Гини

Gini(A, S) = 
$$
1 - \sum_{i=1}^{s} \frac{|A_i|}{A}
$$
  
Gini(A, SH<sub>i</sub>, S) = Gini(A, S) -  $\sum_{j=1}^{q} \frac{|A_j|}{|A|} Gini(A_j, S)$ .

Тогда в качестве вершины выбирается та, у которой критерий Gini максимальный.

S5. Повторяя шаги S1-S4, строится граф в виде разложения по уровням, причем каждому уровню соответствует показатель  $S_i$ , всего уровней *n*. Уровни располагаются в соответствии с ранжированием показателей.

Из каждой вершины — показателя  $S_i$ , выходит столько дуг, сколько возможных значений содержит шкала  $SH<sub>i</sub>$ .

Каждой дуге — значению  $\mathit{Sh}^i$  приписывается относительная частота появления этого значения в редуцированных экземплярах обучающего множества.

Под редуцированным экземпляром обучающего множества подразумевается экземпляр, в котором оставлены компоненты, соответствующие пути из корня в данную вершину диагностического дерева.

В результате выполнения данного шага будет построено взвешенное ориентированное дерево в виде иерархии. На нижнем уровне располагаются вершины, которые соответствуют классам заболеваний  $K_i$ .

## Пример построения диагностического дерева

Пусть имеются следующие симптомы со значениями:

Головокружение: есть/нет;

Среднее содержание гемоглобина в эритроците: Сниженный (С), Нормальный (Н), Повышенный (П);

Средний диаметр эритроцитов: Сниженный (С), Нормальный (Н), Повышенный (П);

Диагнозы: Железодефицитная анемия (ЖА), Гемолитическая анемия (ГА), В12 дефицитная анемия  $(B12)$ .

Имеющиеся данные представлены в таблице 1.

Таблина 1

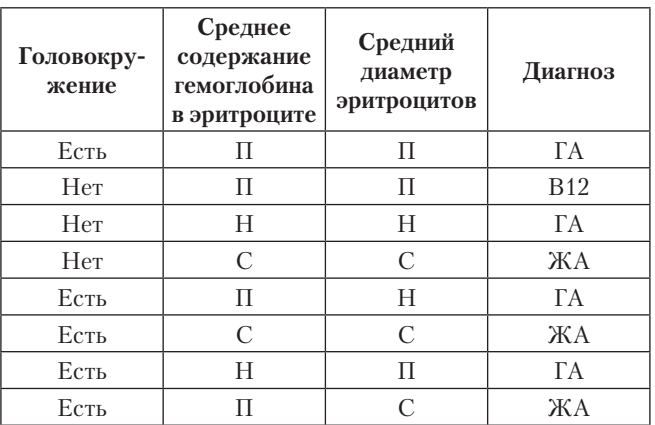

Исходное обучающее множество

Рассчитаем прирост информации

$$
H(A \text{ (Aa21403)}) = -\sum_{i=1}^{s} \frac{m_i}{n} \ln \frac{m_i}{n} = -\frac{4}{8} \ln \frac{4}{8} - \frac{1}{8} \ln \frac{1}{8} - \frac{3}{8} \ln \frac{3}{8} = 0.9743
$$

$$
Gain(A, 20.060 \kappa py \kappa enue) = H(A, 0 uazu 03) -
$$

$$
-\frac{5}{8}H(z_{0.0060 \times py})\text{кение (ecm), диганоз}) --\frac{3}{8}(z_{0.0060 \times py})\text{кение (nem), дигноз}) =
$$

$$
= 0,9743 - \frac{5}{8}(-\frac{3}{5}\ln\frac{3}{5} - \frac{2}{5}\ln\frac{2}{5}) - \frac{3}{8}(-\frac{1}{3}\ln\frac{1}{3} - \frac{1}{3}\ln\frac{1}{3} - \frac{1}{3}\ln\frac{1}{3}) = 0,1417
$$

Gain(А, Среднее содержание гемоглобина в эритроците) =

= 
$$
H(A, \partial u\alpha\alpha\alpha\beta) - \frac{2}{8} H(CCT \omega^2)
$$
 (Снижен), диагноз) –  
–  $\frac{2}{8}$  (CCГ $\omega^2$  (Нормальный), диагноз) –  
–  $\frac{4}{8}$  (CCГ $\omega^2$  (Повышенный), диагноз) =

 $= 0.9743 - \frac{2}{8}(-\frac{2}{2}\ln{\frac{2}{2}}) - \frac{2}{8}(-\frac{2}{2}\ln{\frac{2}{2}}) - \frac{4}{8}(-\frac{2}{4}\ln{\frac{2}{4}} - \frac{1}{4}\ln{\frac{1}{4}} - \frac{1}{4}\ln{\frac{1}{4}}) = 0.4544$ 

 $Gain(A, Cpeduu\tilde{u} duamemp$  эритроцитов) =

$$
= H(A, \partial u\alpha 2u\alpha 3) - \frac{3}{8} H(C\mu \mathcal{J}(\mathcal{C}hu)\alpha 3) -
$$

$$
- \frac{2}{8} (C\mu \mathcal{J}(\mathcal{A}(\mathcal{D}(\mathcal{A}(\mathcal{D}(\mathcal{A}(\mathcal{D}(\mathcal{A}(\mathcal{D}(\mathcal{D}(\
$$

#### // Международный научный журнал // № 4, 2016

Согласно вычислениям в качестве корня дерева необходимо выбрать атрибут с максимальным приростом информации - средний диаметр эритроци $m 0 6 \, \lceil 5 \rceil$ .

Поделим обучающее множество на подмножества. Таблица 2

## Обучающее множество после редуцирования  $(C \mathbf{A} \mathbf{B} = \mathbf{C})$

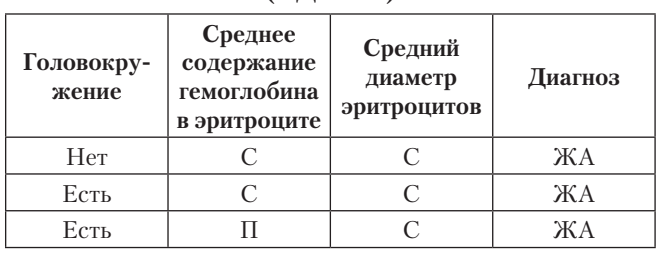

Таблица З

Обучающее множество после редуцирования  $(C \mathbf{A} \mathbf{B} = \mathbf{H})$ 

| Головокру-<br>жение | Среднее<br>содержание<br>гемоглобина<br>в эритроците | Средний<br>диаметр<br>эритроцитов | Диагноз |
|---------------------|------------------------------------------------------|-----------------------------------|---------|
| Hет                 |                                                      |                                   | ГA      |
| Есть                |                                                      |                                   |         |

Как видно из таблиц 2 и 3 установка диагноза тривиальна, рассмотрим случай представленный в таблице 4.

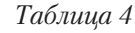

```
Обучающее множество после редуцирования
         (C\overline{A} \partial = \Pi)
```
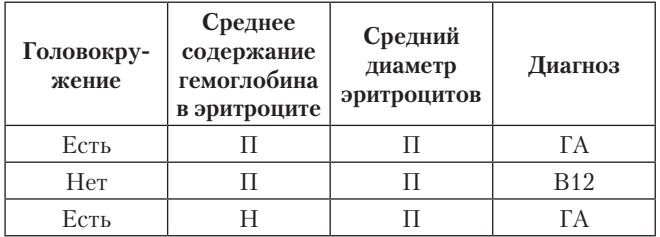

Рассчитаем прирост информации.

$$
H(A, \text{Juazno3}) = -\sum_{i=1}^{s} \frac{m_i}{n} \ln \frac{m_i}{n} = -\frac{2}{3} \ln \frac{2}{3} - \frac{1}{3} \ln \frac{1}{3} = 0,6365
$$

$$
Gain(A, 201060 \kappa py \kappa enue) = H(A, 001000) -
$$

$$
-\frac{2}{3}H(z_{0.0060Kpy}x_{0.044}(\text{e cm}), \text{d}u\text{d}x_{0.03}) - \frac{1}{3}(z_{0.0060Kpy}x_{0.044}(\text{e cm}), \text{d}u\text{d}x_{0.03}) =
$$

$$
= 0.6365 - \frac{2}{3}(-\frac{2}{2}\ln\frac{2}{2}) - \frac{1}{3}(-\frac{1}{1}\ln\frac{1}{1}) = 0.6365
$$

#### // Технические науки //

$$
Gain(A, CCTB3) = H(A, \partial uazuos) -
$$
\n
$$
- \frac{0}{3} H(CCTB3 (Chuxeu), \partial uazuos) -
$$
\n
$$
- \frac{1}{3} (CCTB3 (Hopmaxbuu), \partial uazuos) -
$$
\n
$$
- \frac{2}{3} (CCTB3 (Toobuueuuu), \partial uazuos) =
$$

$$
= 0,6365 - \frac{1}{3}(-\frac{1}{1} \ln \frac{1}{1}) - \frac{2}{3}(-\frac{1}{2} \ln \frac{1}{2} - \frac{1}{2} \ln \frac{1}{2}) = 0,1744
$$

Следующим критерием в случае с повышенным диаметром эритроцитов является - головокружение. В результате получим следующие подмножества

Таблица 5

Обучающее множество после редуцирования  $(C\text{A}3 = \Pi$  и Г=есть)

| Головокру-<br>жение | Среднее<br>содержание<br>гемоглобина<br>в эритроците | Средний<br>диаметр<br>эритроцитов | Диагноз |
|---------------------|------------------------------------------------------|-----------------------------------|---------|
| Есть                |                                                      |                                   |         |
| Есть                |                                                      |                                   |         |

Таблица 6

## Обучающее множество после редуцирования  $(C\text{A}3 = \text{II} \text{ и } \Gamma = \text{нет})$

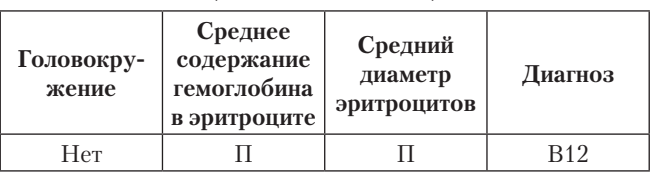

Полученные случаи в таблицах 5 и 6 являются тривиальными. Построим диагностическое дерево.

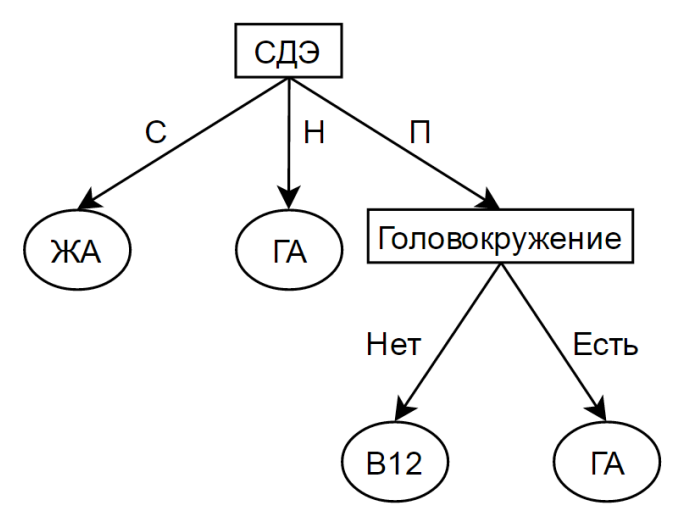

Рисунок 1. Пример диагностического дерева

## Заключение

На основе разработанного алгоритма было построено диагностическое дерево, которое может быть использовано для:

- построения продукционных правил диагностики заболеваний;
- позволяет объяснить, как именно был поставлен конкретный диагноз.

# Литература

1. Диагностика [электронный ресурс] URL: https://ru.wikipedia.org/wiki/Диагностика.

2. Леветин, А.В. Алгоритмы: введение в разработку и анализ.: Пер. с англ. - С.Г. Тригуб, И.В. Красикова. - Издательский дом «Вильямс», 2006. - 576 с.

3. Шеннон, К. Работы по теории информации и кибернетике.: Пер. с англ. - Р.Л. Добродушина, О.Б. Лупанова. - Москва: Издательство иностранной литературы, 1963. - 823 с.

4. Николенко, С. Деревья принятия решений [Электронный ресурс] // Персональный сайт Сергея Николенко. 2006. URL: http://logic.pdmi.ras.ru/~sergey/teaching/ml/notes-01-dectrees.pdf (дата обращения: 27.04.2015).

5. Паклин, Н.Б. Бизнес-аналитика: от данных к знаниям: учебное пособие. 2-е изд./ Н.Б. Паклин - СПб: Питер, 2013. -444-459 с.